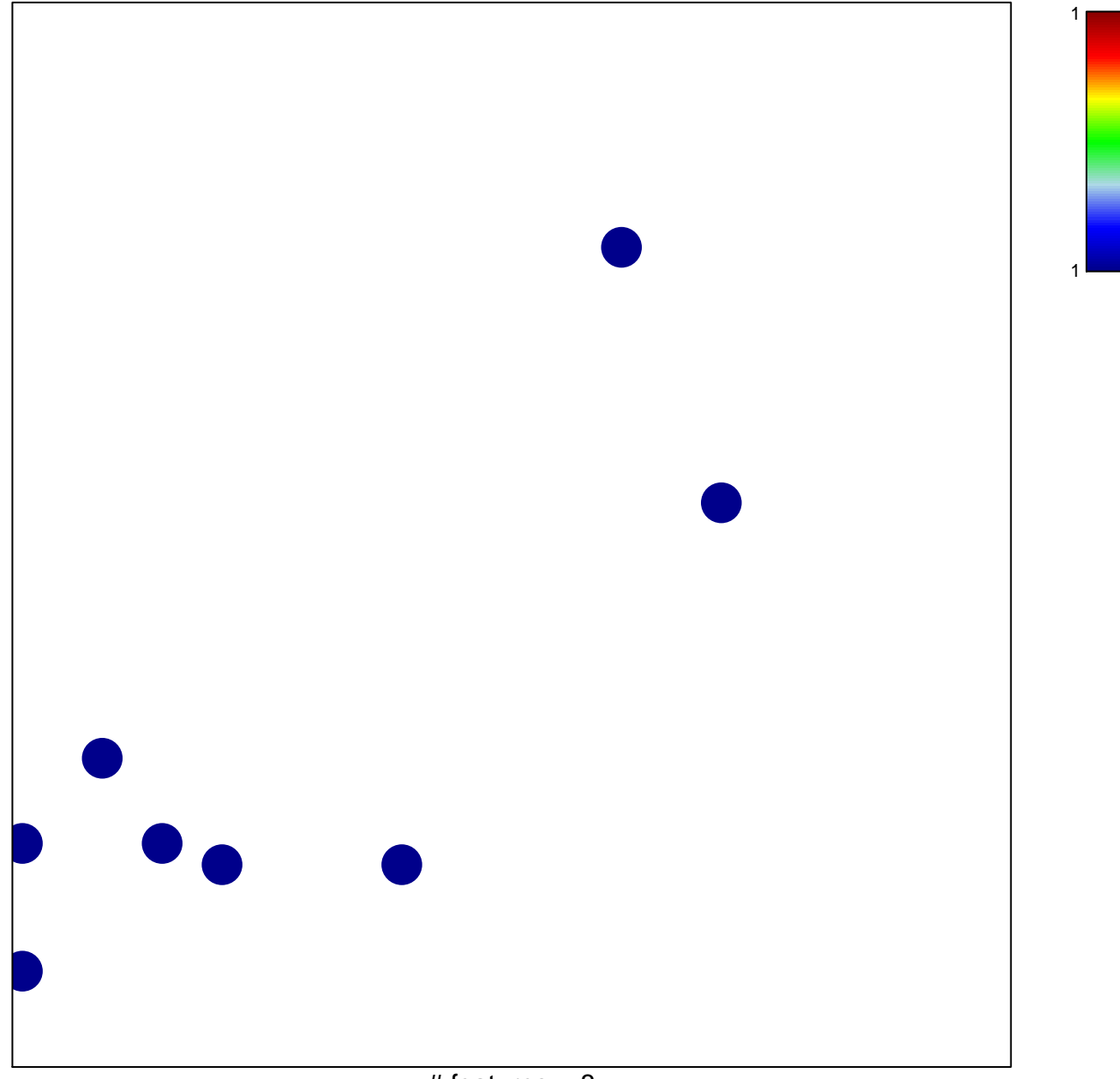

# features =  $8$ chi-square  $p = 0.83$ 

## **FUNG\_IL2\_SIGNALING\_2**

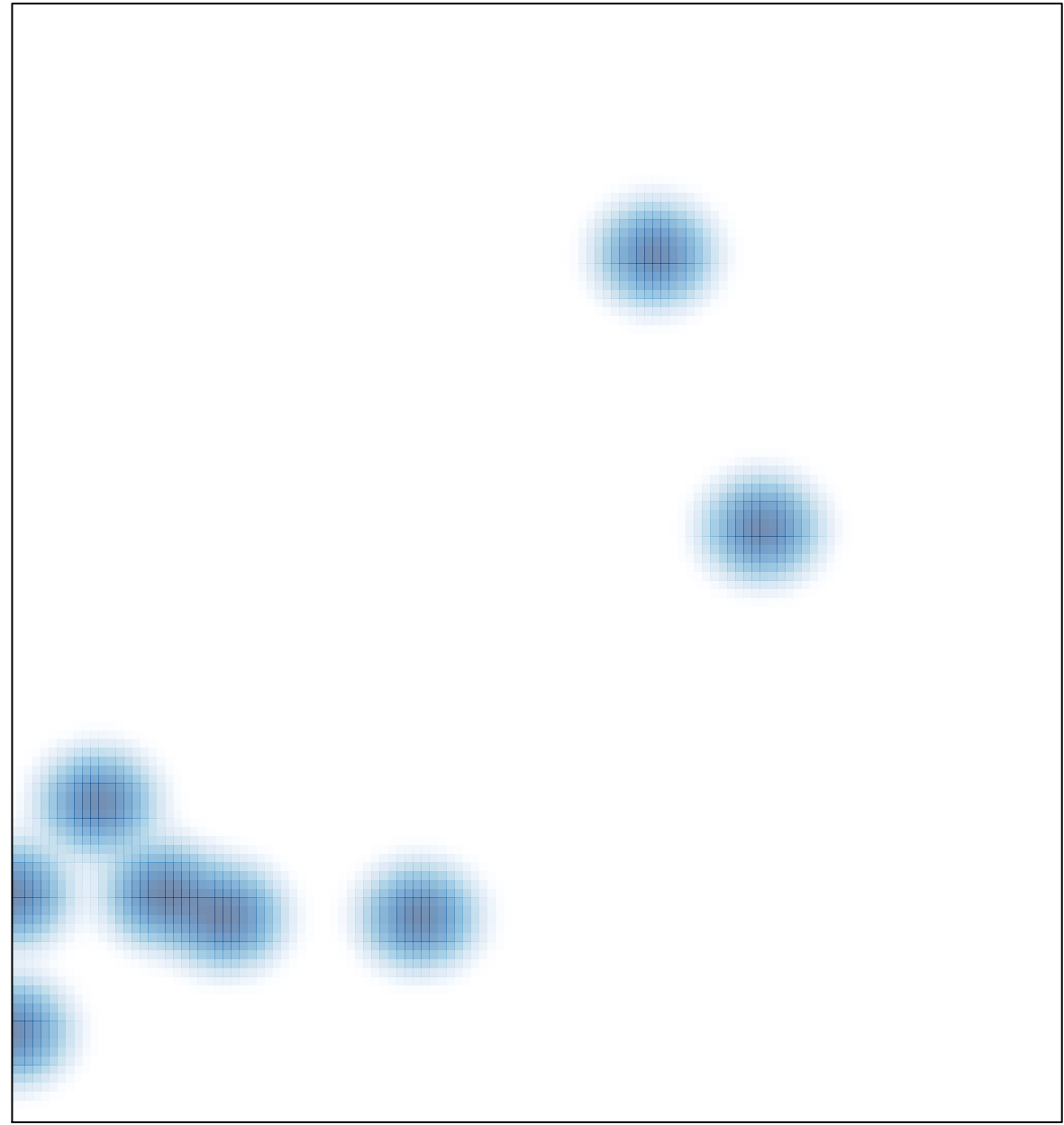

# features =  $8$ , max = 1